# **INSTITUTO FEDERAL DE EDUCAÇÃO, CIÊNCIA E TECNOLOGIA DA PARAÍBA**

# PRÓ-REITORIA DE EXTENSÃO E CULTURA PROJETO DE EXTENSÃO - FLUXO CONTÍNUO Edital nº 01/2022 - Fluxo Contínuo: CURSOS FIC

#### UNIDADE PROPONENTE

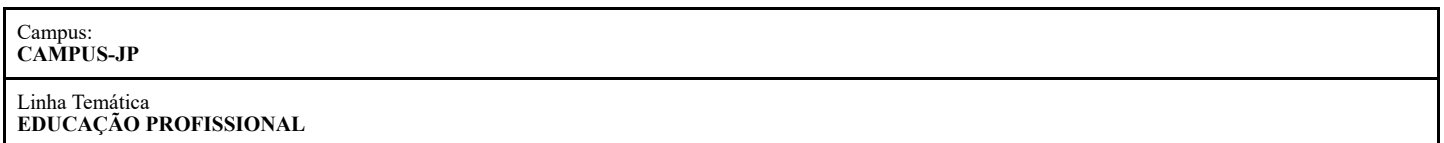

## IDENTIFICAÇÃO DO PROJETO

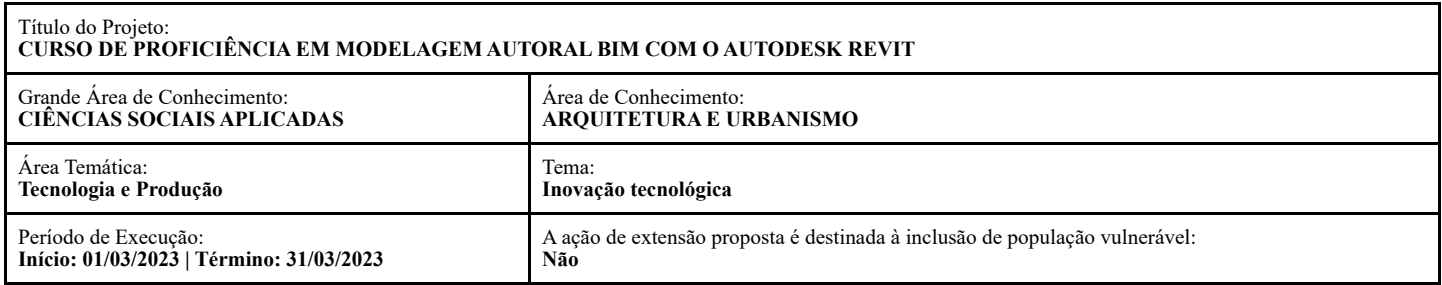

## CARACTERIZAÇÃO DOS BENEFICIÁRIOS

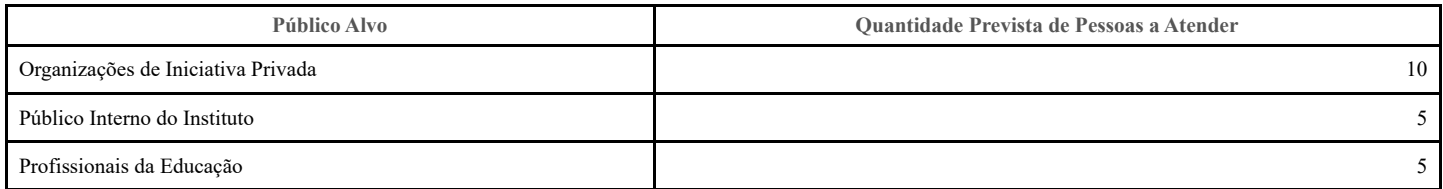

#### EQUIPE PARTICIPANTE

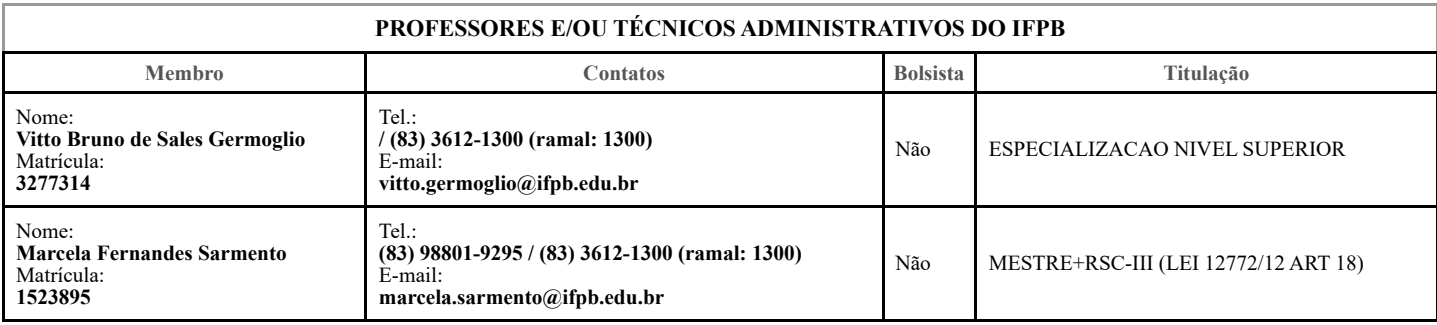

## **ESTUDANTES DO IFPB**

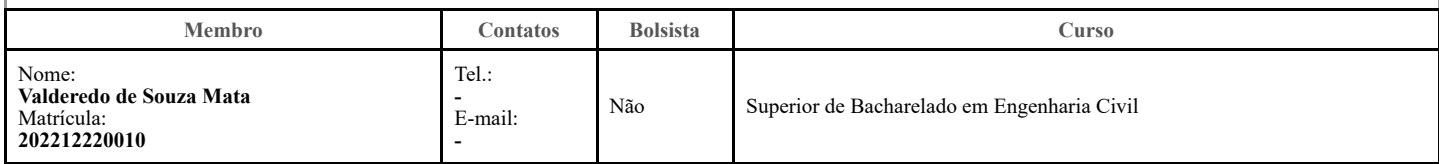

### DISCRIMINAÇÃO DO PROJETO

## **Identificação / Nome do Curso ou Oficina** CURSO DE PROFICIÊNCIA EM MODELAGEM AUTORAL BIM COM O AUTODESK REVIT

**Modalidade de Ensino** Presencial

**Caracterização do público beneficiário**

Como o Instituto Federal da Paraíba, no campus João Pessoa possui diversos cursos da área de construção civil que ainda não inseriram em suas matrizes curriculares a metodologia BIM, entendemos que um treinamento para o uso de uma ferramenta dentro desse contexto, será fundamental para a complementação do conteúdo dos estudantes matriculados e dos egressos, assim como também possibilitará capacitação dos docentes.

Não obstante, devido à relevância e usabilidade deste software no mercado de trabalho, entendemos que estudantes e docentes dos cursos na área de construção civil de outras instituições de ensino, também serão beneficiados com a oferta do CURSO DE PROFICIÊNCIA EM MODELAGEM AUTORAL BIM COM O AUTODESK REVIT.

Será firmada uma parceria social com o Centro Universitário de João Pessoa – Unipê, em especial com a coordenação do curso de Bacharelado em Arquitetura e Urbanismo. Atualmente, a matriz curricular deste curso não comporta carga-horária suficiente para consolidar os conhecimentos no software REVIT, ou seja, para que o aluno consolide o conhecimento neste ponto, é necessário buscar cursos extras, fora da instituição de ensino. Essa parceria tem como objetivo disponibilizar o ensino da ferramenta REVIT, para os docentes e para os discentes, prioritariamente, bolsistas de programas de auxílio estudantil.

Também teremos como parceiro social o Conselho de Arquitetura e Urbanismo da Paraíba – CAU PB, com o intuito de beneficiar profissionais (arquitetos e urbanistas) que tenham interesse de se aprimorar na metodologia BIM e no software REVIT. Para os profissionais interessados em realizar o curso, o critério de seleção será o maior tempo no mercado de trabalho, seguido da ordem de inscrição.

**Vinculação a Atividades Continuadas de Extensão e Cultura** O curso estará vinculado à DIPPED, Departamento de Inovação, Pesquisa, Pós-graduação, Extensão e Desafios Acadêmicos.

**Contextualização da localidade e do campus onde ocorrerá o curso**

O Estado da Paraíba está localizado na região do Nordeste do Brasil. Com área territorial total de 56.467,239 km² possui terras em três das quatro sub-regiões nordestinas: Zona da Mata, Agreste e, a maior região, o Sertão. É o estado mais central do Nordeste com uma população de 4.127.018 habitantes (2019). Segundo os dados do Censo 2019, pouco menos de 25% desta população encontrava-se residindo na zona rural. A Paraíba faz fronteira com os estados do Rio Grande do Norte, Pernambuco e Ceará e o Oceano Atlântico.

O Índice de Desenvolvimento Humano (IDH) da Paraíba é considerado médio com resultado de 0,658 em comparação com os outros estados. A população total estimada do estado é de 4.018,127 habitantes, com densidade demográfica 66,70 (IBGE, 2019). Na área da educação, a Paraíba possui um Índice de Desenvolvimento da Educação Básica (IDEB) de 4,7 em relação aos anos iniciais do Ensino Fundamental e 3,6 em relação aos anos finais do Ensino Fundamental.

João Pessoa, capital do estado, na região Nordeste do Brasil, Mesorregião da Mata Paraibana. A cidade encontra-se na porção mais oriental das Américas e do Brasil, a uma altitude de 47,5 metros acima do nível do mar (Oceano Atlântico) e a 1.716,6 km em linha reta da Capital Federal (Brasília). Figura como a 26<sup>ª</sup> maior cidade do País em número de habitantes e tem uma superfície geográfica de 210 km<sup>2</sup> para uma população indicada no Censo de 2019 na ordem de 809.015 habitantes (IBGE, 2019).

A área de serviços domina a atividade econômica em João Pessoa e tem na administração pública, educação e serviços domésticos seus maiores contingentes populacionais. Os principais ramos da atividade econômica do município são: setor de serviços, com mais 61% da geração de emprego e renda; a atividade industrial, com 17%; a atividade de comércio de mercadoria, com 19%. Segundo o IBGE (2017), o PIB per capita de João Pessoa era R\$ 24.319,82.

O Município possui uma taxa de analfabetismo em torno de 14% (IBGE, 2010). Atualmente, o município possui 03 Instituições Públicas de Ensino Superior: Universidade Federal da Paraíba (UFPB), Universidade Estadual da Paraíba (UEPB) e Instituto Federal de Educação, Ciência e Tecnologia da Paraíba (IFPB). Contando também, com Instituições de Ensino Superior privadas. O Instituto Federal de Educação, Ciência e Tecnologia da Paraíba – IFPB foi criado a partir da integração do Centro Federal de Educação Tecnológica da Paraíba (CEFETPB) e a Escola Agrotécnica Federal de Sousa (EAF Sousa). O campus João Pessoa do IFPB é o mais antigo da rede, situado na Avenida Primeiro de Maio, 720, no bairro de Jaguaribe, na capital da Paraíba e dispõe de uma área total de 50.327 m2 e 1.230 m3 de área construída, segundo informações da Coordenação de Obras e de Engenharia da Reitoria do Instituto. Suas instalações físicas apresentam uma ampla estrutura composta por bibliotecas, auditórios, parque poliesportivo com piscina, ginásios, campo de futebol e sala de musculação, gabinete médico-odontológico, salas de aulas e laboratórios equipados.

O campus dispõe de cursos de educação profissional e tecnológica, bacharelados e engenharias, além do Programa de Pós-graduação em nível stricto sensu (Mestrado) e lato sensu (especialização), ofertando dezessete Cursos Superiores, nove Cursos Técnicos Integrados ao Ensino Médio, nove Cursos Técnicos Subsequentes ao Ensino Médio, três Especializações, dois Mestrados Profissionais e um Mestrado Acadêmico. distribuídos nas Unidades Acadêmicas (UA) do Campus.

**Justificativa para escolha da oferta do curso no campus**

Os cursos de Formação Inicial e Continuada (FIC) ou Qualificação Profissional, são cursos abertos à comunidade, que têm como finalidade promover capacitação, qualificação, aperfeiçoamento e atualização de conhecimentos a profissionais para a inserção produtiva e exitosa de trabalhadores no mundo do trabalho, nas áreas da educação profissional e tecnológica, em consonância com a realidade local, regional e nacional, independentemente dos níveis de escolaridade. (IFPB, 2019)

Dessa forma, o curso de proficiência em modelagem autoral BIM com o Autodesk Revit tem como tema a modelagem BIM, acrônimo, em inglês, para Modelagem da Informação da Construção (*Building Information Modeling*). Baseada na parametrização de informações, sejam elas gráficas, geométricas ou de dados, com a possibilidade de ajustes em duas vias, exemplo: mudança da geometria altera as informações textuais e vice-versa, além da visualização de interferências entre disciplinas de projeto (arquitetura, estrutura, instalações etc.), os agentes envolvidos no processo de projeto podem visualizar erros que só apareceriam no canteiro de obras, dessa forma, percebe-se que esta nova metodologia veio para melhorar a qualidade dos projetos e obras, diminuindo-se o retrabalho, os erros tão comuns em um processo que envolve muitos agentes.

O BIM é a base para um sistema integrado de concepção, produção e uso na construção, ou seja, é o caminho para o setor alcançar patamares de produtividade mais elevados e, por extensão, rentabilidade, que sejam comparáveis aos demais setores da economia. Nesta ótica temos fatores externos à construção que direcionam para a adoção desta inovação. Por reformular por completo o processo de projeto e apresentar como resultados novos produtos que, por sua vez, geram novas oportunidades e modelos de negócios, o BIM se caracteriza como uma inovação tecnológica disruptiva ou radical. Isto significa que sua implantação depende de uma reestruturação da organização que o adotar, num impacto que se espraia por todos seus parceiros. (AMORIM, 2020)

Essa metodologia, portanto, promete melhorias na eficiência dos projetos, gestão, construção e operação dos edifícios, objetivando o aumento da produtividade do setor, um dos mais importantes para a economia brasileira, tornando-o competitivo em nível internacional.

A produtividade do setor da construção civil no Brasil é quatro vezes menor quando comparada à de países como Estados Unidos, Rússia e China. Embora reaquecido apesar da crise sanitária da Covid-19, o setor enxerga no Building Information Modeling (BIM) a chave para destravar processos e otimizar o rendimento no canteiro. (CURCIO, 2021)

No entanto, a mudança de paradigmas nos processos utilizados há muito tempo, geram problemas de aceitação da metodologia projetual, dificultando os processos de implementação, principalmente, nas etapas de treinamento das ferramentas. Por isso, AMORIM (2020) comenta:

Para se alcançar os benefícios previstos, é imprescindível ter profissionais capacitados, softwares e infraestrutura tecnológica adequada e, o mais importante, adequar seus procedimentos e controles administrativos às características e demandas do processo BIM. (AMORIM, 2020)

Apesar de ser antiga, os primeiros softwares BIM foram lançados no fim da década de 1970, a forma de trabalho vem amadurecendo apenas nos últimos anos, chegando à indústria da construção civil de João Pessoa – PB nos últimos 5 anos. Sendo assim, as escolas de cursos técnicos e superiores da área da construção civil estão sendo solicitadas a adequar suas grades curriculares para essa nova realidade.

Ao observar a realidade dos Cursos Técnicos em Edificações no nosso país, nos deparamos com egressos ainda despreparados para essa realidade do mercado de trabalho. Em sua pesquisa, Silva (2021,p1) analisou o contexto da inserção do BIM dos Institutos Federais de Educação na região Nordeste e verificou que menos de 20% dos campi, que têm o curso de Edificações, iniciaram a inserção do BIM em seus currículos.

Com um olhar para o Instituto Federal da Paraíba, os estudantes ainda não estão se formando com habilidades BIM. Algumas possíveis causas para este problema é a falta de espaço nos currículos para introdução de novas disciplinas, bem como o desconhecimento e a falta de capacitação do corpo docente, quanto ao significado do processo BIM.

Ainda não há um formato consolidado de implantação da metodologia BIM dentro do processo de ensino-aprendizagem dos cursos na área de construção civil. Contudo há um crescente interesse de estudo e pesquisa em âmbito nacional e internacional, atestando a importância e o interesse pelo assunto por parte da comunidade científica. Alguns dos autores que já estudaram propostas para introdução de BIM em currículos de Engenharia civil e Arquitetura e Urbanismo, são: Dobelis (2013), Ruschel, Andrade e Morais (2013), Meneses et al (2012), Barison (2015), Checcuci (2015). Para o curso de Edificações citamos Costa Neto, Giesta e Menezes (2017), Silva (2021) e Cuperschmid, Cruz e Ruschel (2017).

Como o Instituto Federal da Paraíba, no campus João Pessoa possui diversos cursos da área de construção civil que ainda não inseriram em suas matrizes curriculares a metodologia BIM, entendemos que um treinamento para o uso de uma ferramenta dentro desse contexto, será fundamental para a complementação do conteúdo dos estudantes matriculados e dos egressos, assim como também possibilitará capacitação dos docentes.

Não obstante, devido à relevância e usabilidade deste software no mercado de trabalho, entendemos que estudantes e docentes dos cursos na área de construção civil de outras instituições de ensino, também serão beneficiados com a oferta do CURSO DE PROFICIÊNCIA EM MODELAGEM AUTORAL BIM COM O AUTODESK REVIT.

Será firmada uma parceria social com o Centro Universitário de João Pessoa – Unipê, em especial com a coordenação do curso de Bacharelado em Arquitetura e Urbanismo. Atualmente, a matriz curricular deste curso não comporta carga-horária suficiente para consolidar os conhecimentos no software REVIT, ou seja, para que o aluno consolide o conhecimento neste ponto, é necessário buscar cursos extras, fora da instituição de ensino. Essa parceria tem como objetivo disponibilizar o ensino da ferramenta REVIT, para os docentes e para os discentes, prioritariamente, bolsistas de programas de auxílio estudantil.

Também teremos como parceiro social o Conselho de Arquitetura e Urbanismo da Paraíba – CAU PB, com o intuito de beneficiar profissionais (arquitetos e urbanistas) que tenham interesse de se aprimorar na metodologia BIM e no software REVIT. Para os profissionais interessados em realizar o curso, o critério de seleção será o maior tempo no mercado de trabalho, seguido da ordem de inscrição.

**Objetivos do Curso**

Objetivos do curso

Objetivo geral

Habilitar o aluno a compreender a metodologia de projeto colaborativo BIM, modelando projetos autorais para que possam ser compartilhados de forma eficiente.

Objetivos específicos

Habilitar o entendimento básico da modelagem de disciplinas que se interagem durante o processo de projeto de uma edificação;

Habilitar a modelagem de projetos de arquitetura desde o estudo preliminar até o detalhamento;

Ensinar fluxos de gestão de documentos e arquivos para a coordenação de projetos em BIM;

Modelar projeto de edificação, com mais de uma disciplina técnica, utilizando ferramenta de modelagem da informação da construção (BIM), chegando à documentação técnica.

**Carga Horária Total**

O curso terá 04 componentes curriculares, cuja soma das cargas horárias é de 180 horas-aula. Cada componente curricular terá seu conteúdo teórico e prático complementado com vídeo aulas, gravadas pelo docente, e enviadas via ambiente virtual de aprendizagem *Google Classroom*. Carga Horária Formação Profissional: 110h

Carga Horária Complementar: 70h

**Duração do Curso**

O curso será ofertado seguindo o calendário escolar de 2023, sendo iniciado no mês de março e finalizado

no mês de dezembro, com intervalo de férias no mês de julho. Desta forma, a duração será de 10 meses.

**Quantidade de vagas ofertadas**

Serão ofertadas 20 vagas, sendo o mínimo de 10 alunos para a abertura da turma, mantendo sempre a proporção mínima de 50% +1 dos alunos advindos do público externo.

No caso de existir demanda para novas turmas, ou seja, houver mais de 20 alunos interessados no curso (respeitando os critérios do item 2.6), haverá possibilidade de abertura de uma nova turma, sendo o máximo de 2 turmas por ano, concomitantemente, em horários distintos, respeitando também a disponibilidade do docente.

#### **Escolaridade mínima do estudante**

O curso necessita do conhecimento mínimo em tecnologia construtiva e representação gráfica para projetos de arquitetura, sendo assim, as vagas estarão abertas para os alunos do IFPB regularmente matriculados nos cursos de Edificações, Engenharia Civil e Design de interiores. Para o público externo, o curso FIC atenderá aos alunos estejam cursando e já tenham finalizado as disciplinas básicas de representação gráfica dos cursos de Arquitetura e Urbanismo, Engenharia civil e Design de Interiores (nível técnico ou superior), em qualquer instituição de ensino.

Para os candidatos ao curso FIC que já tenham uma formação acadêmica, será exigido, no mínimo, o ensino médio integrado ao técnico em curso da área de construção civil.

**Formas de acesso dos estudantes**

A inscrição para ingresso no curso FIC deverá ser feita através de Edital de Processo Seletivo publicado pelo IFPB. A inscrição será realizada via formulário eletrônico e os interessados deverão observar os seguintes critérios:

Se estudante, os critérios de seleção serão: desempenho acadêmico (CRE), prioridade para bolsistas de programas de auxílio estudantil e ordem de inscrição, devendo o candidato anexar, no ato da inscrição, os seguintes documentos:

- Documentos pessoais;

- O histórico escolar;

- Comprovante de auxílio estudantil (FIES, PROUNI etc.)

Se profissional, os critérios de seleção serão: maior tempo no mercado de trabalho e ordem de inscrição, devendo o candidato anexar, no ato da inscrição, os seguintes documentos:

- Documentos pessoais;

- Carteirinha do conselho de arquitetura e urbanismo da Paraíba;
- Diploma de curso técnico ou graduação

**Perfil do Egresso**

O curso de proficiência em modelagem autoral BIM com o Autodesk Revit possibilita uma formação específica. Dessa forma, levando-se a atualização da formação em Cadista para a Construção Civil, a mais próxima existente no Guia Pronatec de Cursos FIC, 4<sup>ª</sup> edição (2016), pretende-se que o egresso seja capaz, além de:

Auxiliar na representação gráfica de projetos de arquitetura e engenharia civil utilizando software para representação em duas e três dimensões e tratamento realístico de imagem*.*

Também entender a sua participação na cadeia produtiva da construção civil, capacitando-se para o trabalho colaborativo em meio virtual.

Nesse contexto, o perfil do egresso desejado é que seja um profissional capaz de compreender as competências teóricas e práticas relacionadas à metodologia BIM dentro da indústria da Arquitetura, Engenharia, Construção e Operacionalização (AECO).

**Metodologia da Execução do Curso**

Será utilizada a metodologia híbrida enriquecida, onde o aluno terá aulas presenciais semanalmente com conteúdo teórico e prático, bem como terá uma carga horária complementar através de videoaulas, produzidas pelo docente da disciplina, com conteúdo teórico e atividades práticas.

O conteúdo das vídeo aulas serão postados em ambiente virtual de aprendizagem Google sala de aula, estruturado pelo docente. Neste espaço serão abertos fórum de discussão, proposituras de atividades, mural de avisos e possivelmente, proposituras de atividades e/ou envio das atividades práticas complementares, para correção.

**Forma de Acompanhamento e Avaliação de Aprendizagem**

Os alunos serão acompanhados semanalmente durante a realização das atividades semanais práticas desenvolvidas nas aulas presenciais.

Ao final de cada módulo o aluno deverá entregar parte do projeto final, sendo avaliado no contexto do conteúdo do módulo. Tal exercício, ao final do curso, deverá fazer parte de um projeto completo, o qual servirá como objeto de avaliação de aprendizagem geral.

Além disso, as avaliações do desempenho escolar serão feitas considerando aspectos qualitativos, como: assiduidade (frequência 75% nas aulas teóricas); participação e interação nas aulas; realização de atividades teóricas e práticas, conforme as diretrizes da LDB Lei nº 9.394/96.

**Instalações e Equipamentos/Recursos necessários**

O curso será ministrado de forma presencial.

Para as aulas práticas presenciais, o curso será ministrado nos ambientes do IFPB Campus João Pessoa, em salas de aula com computadores (laboratórios de informática), nos quais deverá estar instalada a versão 2023 do software Autodesk Revit em língua portuguesa.

Outros equipamentos:

Quadro branco;

Pincéis para quadro branco (2 cores), apagadores; Projetor.

**Local de Execução do Curso**

Os laboratórios de informática utilizados possuem 20 computadores com internet, que são: sala de apoio a informática 31, Atelier de projeto 1, sala de apoio a informática 18.

**Impactos Previstos (Resultados Esperados)**

Espera-se que o aluno formado no curso de Modelagem Arquitetônica em BIM possa se inserir no mercado da Construção Civil brasileira, a qual está tentando se adequar à nova metodologia de projeto e gestão.

**Certificação**

Após a integralização da carga-horária curricular, será concedido ao aluno o certificado de conclusão no CURSO DE PROFICIÊNCIA EM MODELAGEM AUTORAL BIM COM O AUTODESK REVIT.

O Campus através da coordenação de Controle Acadêmico expedirá os certificados dos discentes do curso FIC, que concluírem com êxito os componentes curriculares previstos no Projeto Pedagógico do Curso, mediante relação emitida pela coordenação do curso e pela coordenação de Extensão e Cultura.

#### **Descrição do conteúdo programático**

A matriz curricular deste curso será organizada em 4 componentes curriculares, todos teóricos e práticos, e sobretudo, sequenciais. Todos os componentes curriculares terão conteúdos complementados por meio de vídeo aulas, gravadas pelo docente, e enviadas via ambiente virtual de aprendizagem *Google Classroom*.

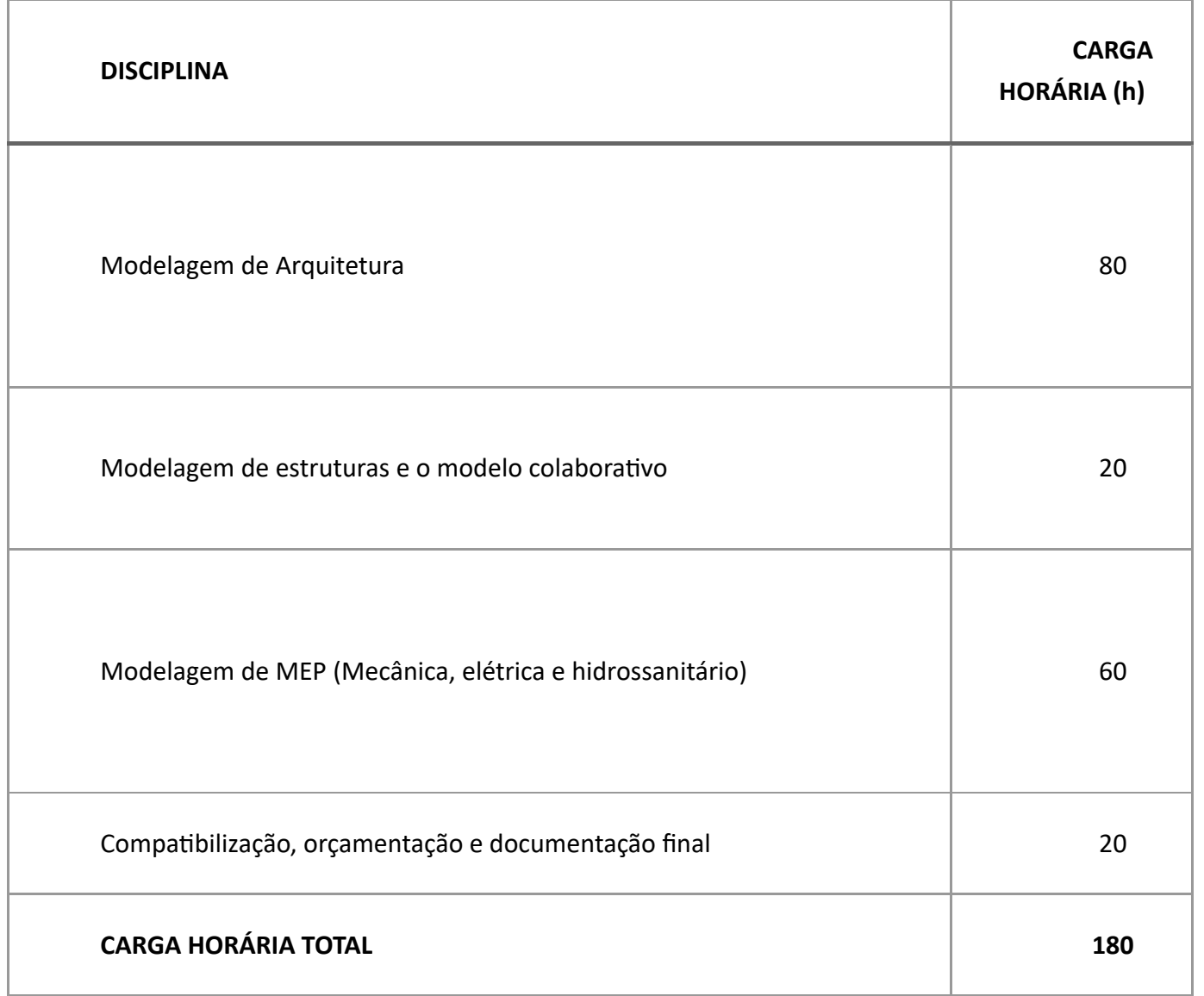

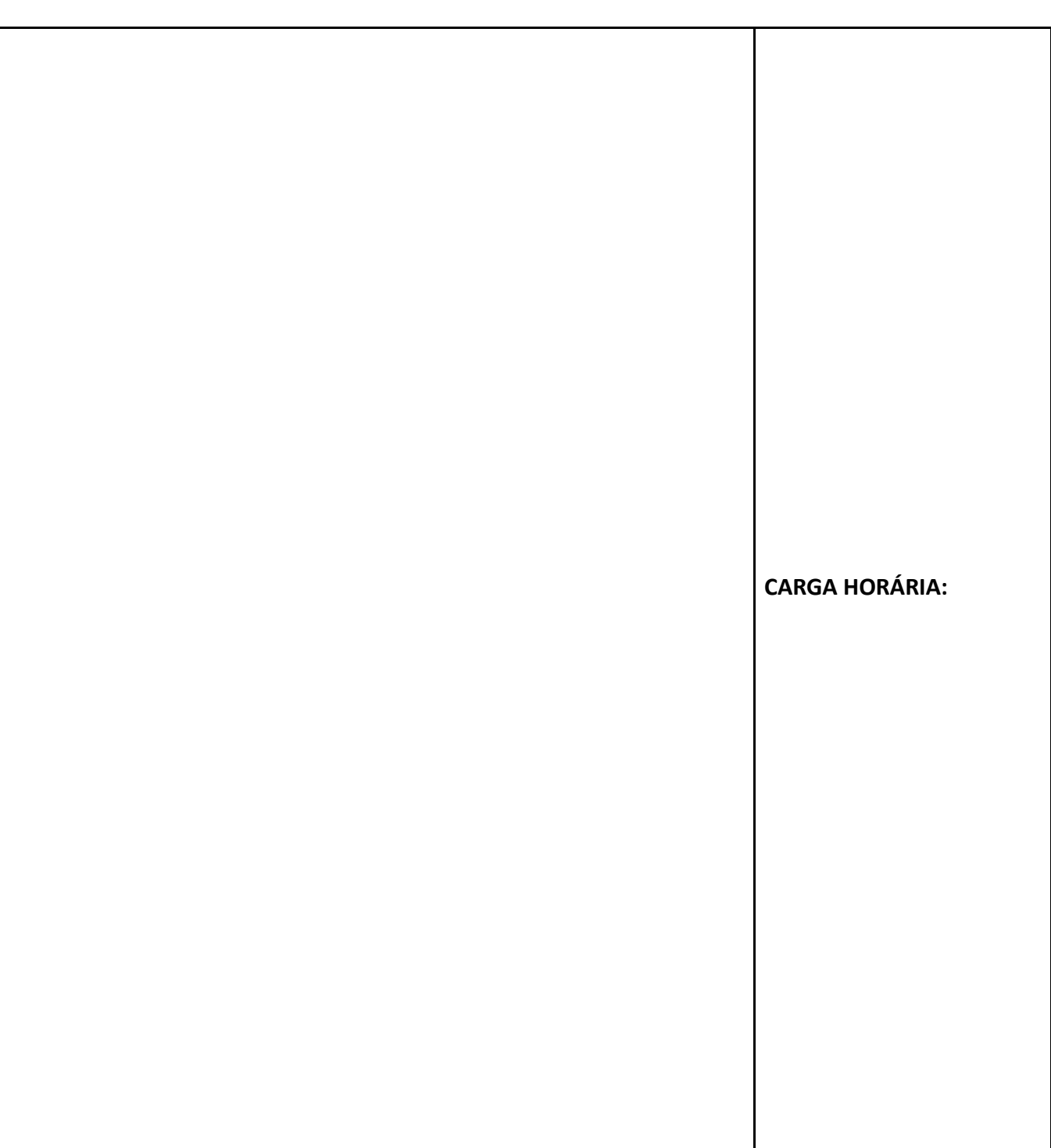

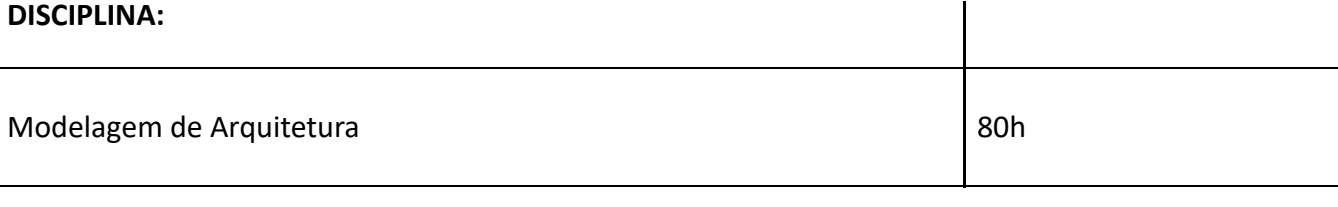

## **PERFIL PROFISSIONAL DO PROFESSOR:**

Graduação em Cursos Superiores ou Técnicos das áreas de Arquitetura e Urbanismo ou Engenharia Civil

## **CONTEÚDOS:**

1. BIM: conceitos (trabalho colaborativo, gestão de informações etc.), siglas e fluxos de trabalho, baseado em normas e melhores práticas.

2. Apresentação da ferramenta de modelagem Autodesk Revit.

3. Configurações básicas do software.

4. Ferramentas de modelagem arquitetônica.

5. Ferramentas de modificação.

6. Ferramentas de anotação.

7. Ferramentas de gestão da informação.

8. Ferramentas de publicação.

9. Construção de famílias de componentes parametrizados.

10. Ferramentas de para trabalho colaborativo.

## **REFERÊNCIAS:**

AMORIM, Sergio Roberto Leusin de. **Gerenciamento e coordenação de projetos BIM**: um guia de ferramentas e boas práticas para o sucesso de empreendimentos. 1 ed. Rio de Janeiro: LTC, 2020. SACKS, Rafael, EASTMAN, Charles, TEICHOLZ, Paul, *et all*. **Manual de BIM**: um guia de modelagem da informação da construção para arquitetos, engenheiros, gerentes, construtores e incorporadores. Porto Alegre: Bookman, 2021.

MANZIONE, Leonardo, MELHADO, Silvio e NÓBREGA JR., Claudino. **BIM e inovação em gestão de projetos**: de acordo com a norma ISO 19650. Rio de Janeiro: LTC, 2021.

NETTO, Claudia Campos. **Autodesk Revit Architecture 2020**: conceitos e aplicações. São Paulo: Érica, 2020.

GASPAR, João e LORENZO, Natália Turri. **Revit passo a passo volume I**. São Paulo: ProBooks, 2017.

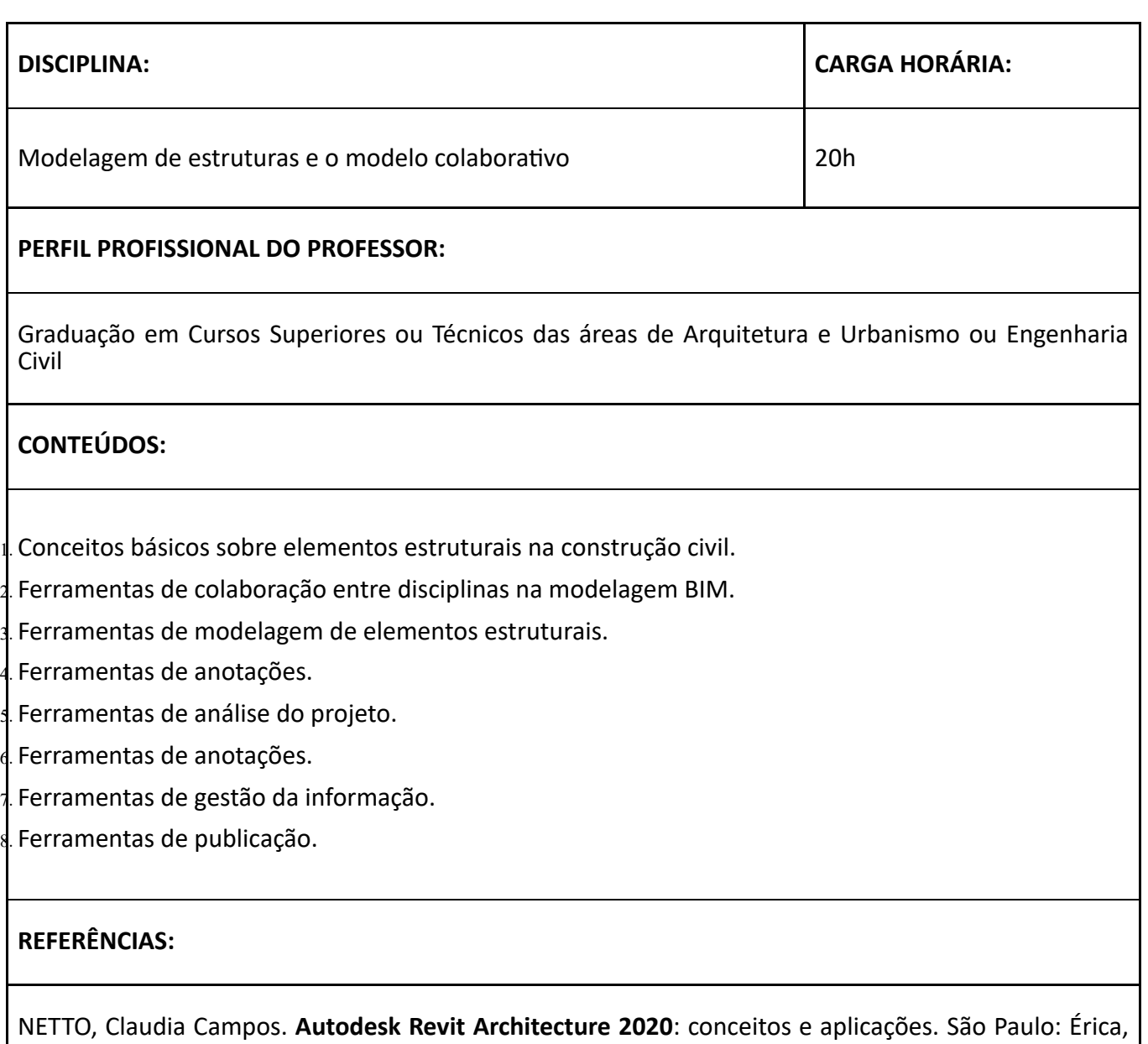

2020. GASPAR, João e LORENZO, Natália Turri. **Revit passo a passo volume I**. São Paulo: ProBooks, 2017.

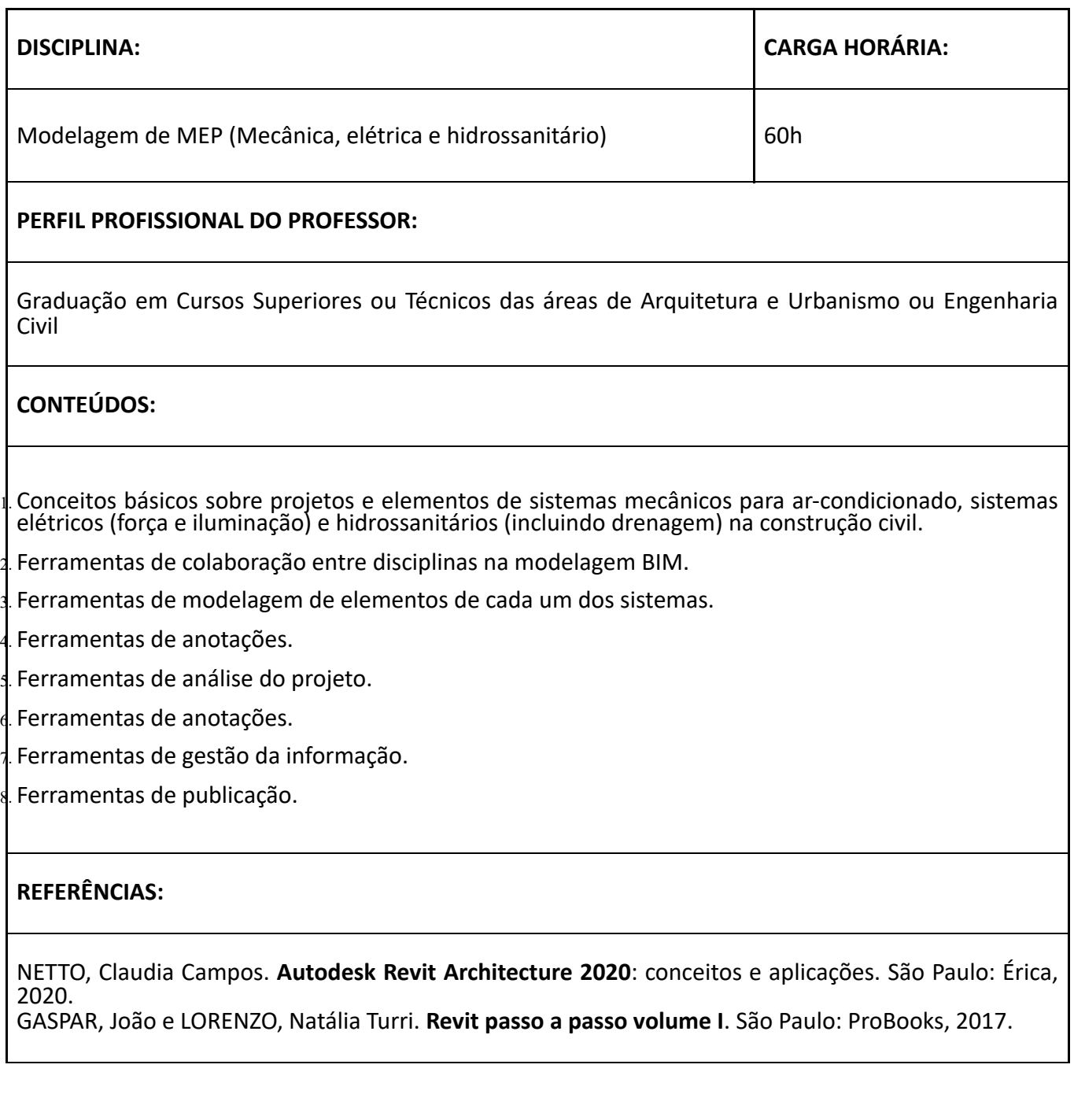

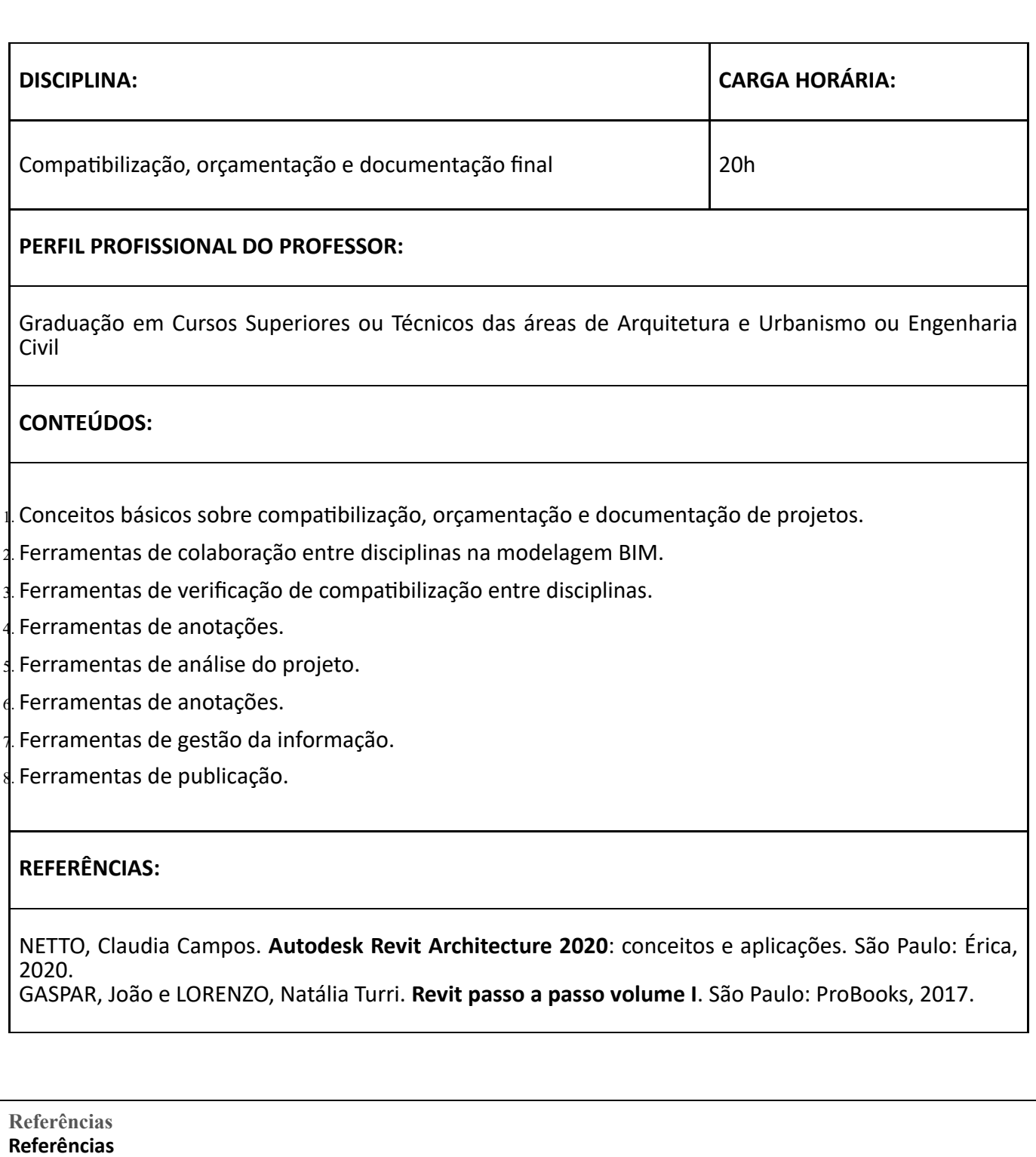

**BRASIL, Guia Pronatex de Cursos FIC**. 4. Ed. Brasília: Ministério da Educação, 2016. Disponível em: http://portal.mec.gov.br/index.php?option=com\_docman&view=download&alias=41261-guia-pronatec-de-cursos-fic-2016-pdf&category\_slug=maio-2016-pdf&Itemid=30192. Acesso em: 05 jul. 2022.

AMORIM, Sergio Roberto Leusin de. **Gerenciamento e coordenação de projetos BIM**: um guia de ferramentas e boas práticas para o sucesso de empreendimentos. 1 ed. Rio de Janeiro: LTC, 2020.

CURCIO, Gustavo. BIM*:* processos e produtividade. **Téchne**. São Paulo, edição 273, p. 16-27, jun. 2021. Disponível em: [https://revistatechne.com.br/rds/273/.](https://revistatechne.com.br/rds/273/) Acesso em: 07 jul. 2022.

**Metas**

1 - Avaliação sobre compreensão da metodologia BIM através da organização da modelagem do objeto do projeto.

- 2 Avaliação do uso correto da ferramenta de modelagem através da entrega de modelo.
- 3 Avaliação da compreensão da metodologia de trabalho em equipe entre as ferramentas de modelagem.

4 - Avaliação do trabalho colaborativo entre as disciplinas e a geração das informações necessárias para o projeto.

#### 26/10/2023, 17:04 SUAP: Sistema Unificado de Administração Pública

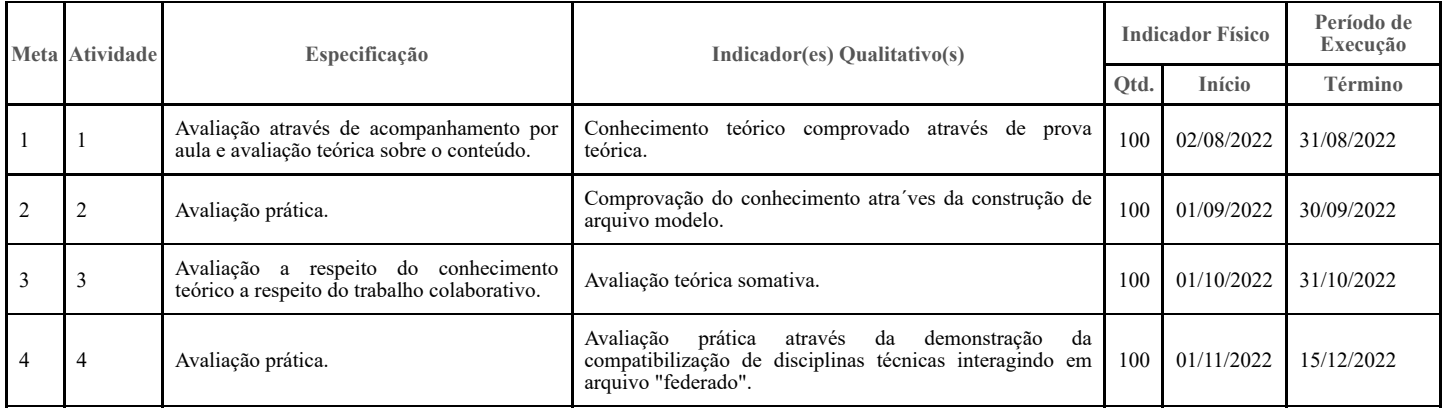

## PLANO DE APLICAÇÃO

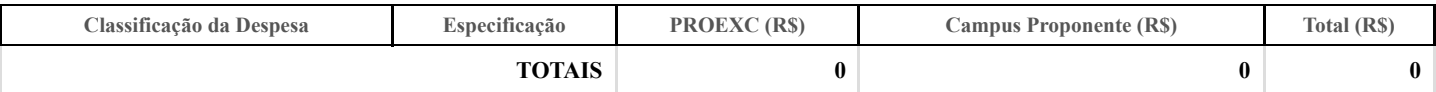

**Anexo A**

## MEMÓRIA DE CÁLCULO

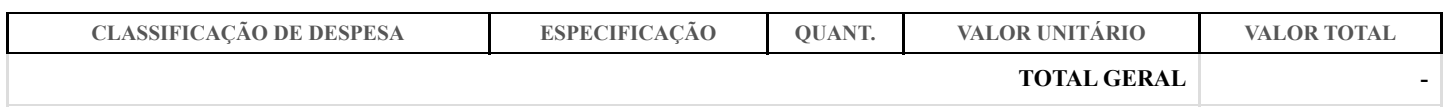